Biologische Bundesanstalt für Land- und Forstwirtschaft, Institut für Pflanzenschutz im Weinbau, Bernkastel-Kues

# **PATCHY - Ein Programm zur Analyse räumlicher Verteilungsmuster von Rebkrankheiten**

**PATCHY -A Program for Spatial Distribution Analysis of Grape Diseases** 

# Von M. Maixner

# **Zusammenfassung**

PATCHY ist ein Programm für Mikrocomputer, das Pläne kartierter Rebflächen mit maximal 62500 Reben im Hinblick auf die Verteilungsmuster kranker Pflanzen analysiert. Auf der Grundlage eines über die Flächen gelegten Rasters variabler Größen werden Dispersionsparameter (Varianz/Mittelwert, Lloyds Mean Crowding, Lloyds Index of Patchiness und Morisitas Index of Dispersion), Regressionsindizes (Taylors b und Jwaos b) sowie Befallsgradienten berechnet. Die Verteilung der Befallshöhe wird als Rasterkarte grafisch dargestellt. Die Anwendung des Programms wird anhand einer simulierten Rebfläche mit zufällig verteilten kranken Stöcken und einer realen kartierten Fläche demonstriert.

# **Abstract**

PATCHY is a software program for microcomputers for spatial pattern analysis on the base of mapped vineyards up to 62 500 grapevines. Indices of dispersion (variance/mcan, Lloyds mcan crowding, Lloyds index of patchiness, Morisitas index of dispersion) as well as regression indiccs (Taylors b, lwaos b) and gradients of diseasc incidence are calculated bascd on a contiguous grid of subunits of variable sizc. Furthermore, disease incidence is displaycd as a map. The application of PATCHY is demonstrated for a simulated vineyard with a random pattern of diseased grapes and the data of an existing vineyard.

Die Analyse und Beschreibung der Verteilungsmuster von Pflanzenkrankheiten ist ein wichtiges Werkzeug zur Klärung epidemiologischer Fragestellungen.

Informationen über die Anordnung kranker Pflanzen im Bestand erlauben Rückschlüsse auf die einer Krankheit zugrundeliegenden Ausbreitungsmechanismen und dienen als Basis für Prognosen und die Modellierung von Epidemien. Zur Bearbeitung phytopathologischer Probleme stehen verschiedene statistische Verfahren zur Verfügung. Frequenzanalysen (CAMPBELL und PENNYPACKER, 1980; MAR01s und ADAMS, 1985), Abstandsverfahren (DHANVANTARJ und D1RKS, 1987), die Berechnung von Dispersionsindizes (MAD-DEN et al., 1987a) und Autokorrelationsanalysen (DEsSAINT et al., 1991; GorrwALD et al., 1992a) werden häufig angewendet. In den letzten Jahren wurden für verschiedene Methoden Computerprogramme entwickelt (GATES und ETHRIDGE, 1972; GorrwALD et al., 1992b; NELSON et al., 1992), welche die Verwendung solcher Verfahren erheblich vereinfachen. Das hier beschriebene Programm PATCHY berechnet verschiedene Dispersionsindizes aus den Plänen vollständig kartierter Rebanlagen. Lloyds Index of Patchiness und Morisitas Dispersionsindex sind in zahlreichen Untersuchungen zur Beschreibung der Verteilungsmuster von Virus- und Pilz-

krankheiten (MADDEN et al., 1987a; SCHUH et al., 1986, 1988) sowie Nematodenpopulationen (Topp und Tisserat, 1990) verwendet worden. MADDEN et al. (1987b) sowie BoAG und ToPHAM (1984) berechneten Regressionsindizes zur Analyse der Verteilung viruskranker Tabakpflanzen bzw. pflanzenparasitischer Nematoden. Neben der Berechnung von Dispersions- und Regressionsindizes wird durch PATCHY überprüft, ob ein Zusammenhang zwischen der Position kranker Pflanzen im Verband und der Befallshöhe besteht, um Informationen über Ausbreitungsrichtungen und mögliche lnfektionsquellen zu gewinnen. Weiterhin wird die Befallsstärke in Form von Rasterkarten grafisch dargestellt.

Rebanlagen sind für die Analyse von Verteilungsmustern besonders geeignet. Es handelt sich um Dauerkulturen, deren Aufbau sich über längere Zeiträume nicht wesentlich ändert. Die Ausrichtung der Rebstöcke in Rebzeilen mit definiertem Abstand erleichtert die Datenerfassung und trägt neben der Bepflanzung der Flächen mit einheitlichem Pflanzgut (Rebklonen) zu einer sehr geringen Varianz in bezug auf die Wirtspflanzen innerhalb der Untersuchungsflächen bei. Die in solchen Fällen beobachteten Verteilungsmuster beruhen somit überwiegend auf den Eigenschaften der beobachteten Krankheiten und ihren Wechselwirkungen mit den sie beeinflussenden Umweltfaktoren.

PATCHY ist in Turbo-Pascal geschrieben und läuft auf Personalcomputern mit DOS als Betriebssystem in Verbindung mit einem EGA- oder VGA-Grafikadapter. Ein numerischer Coprozessor ist nicht Bedingung, beschleunigt jedoch die Berechnungen erheblich.

# **Berechnung von Dispersionsindizes**

Als Voraussetzung für die Berechnung wird der Versuchsplan in ein Gitter aus zusammenhängenden Untereinheiten (Quadrate oder Rechtecke) unterteilt, deren jeweilige Befallshöhe einzeln ermittelt wird. Als Längeneinheit dienen die Stockabstände der jeweiligen Rebflächen. PATCHY erlaubt die Variation der Seitenlänge dieser Untereinheiten in Zeilenund Spaltenrichtung von zwei Stockabständen bis zur halben Seitenlänge der Gesamtfläche. Die Berechnungen werden jedoch nur durchgeführt, wenn noch mindestens drei vollständige Untereinheiten vorliegen. Die Ausrichtung des Gitters ist variabel; je nach Struktur der zu analysierenden Fläche kann das Gitter zentriert oder in beiden Dimensionen rechts- bzw. linksbündig ausgerichtet werden.

Mittelwert (m) und Varianz  $(s^2)$  der Anzahl kranker Stöcke über alle Untereinheiten dienen als Grundlage der weiteren Berechnungen. Da nicht der prozentuale Anteil, sondern die

Gesamtzahl symptomatischer Stöcke pro Rechteck als Einheit für die Befallshöhe dient, dürfen für eine exakte Berechnung nur Untereinheiten ohne fehlende Stöcke in die Auswertung eingehen. In von Krankheiten befallenen Rebanlagen treten jedoch häufig Fehlstellen auf, wodurch die Zahl der zu berücksichtigenden Untereinheiten erheblich reduziert werden kann. PATCHY ermöglicht daher die Eingabe von Toleranzschwellen für den Anteil fehlender Reben pro Untereinheiten.

Aus Mittelwert (m) und Varianz ( $s^2$ ) wird zunächst VM =  $s^2/$ m als einfachster Dispersionsindex berechnet. Gewichtet mit (n -1) läßt sich dessen Abweichung von der Zufallsverteilung anhand der  $\chi^2$ -Verteilung überprüfen (MADDEN et al., 1987a). Dies beruht darauf, daß bei Vorliegen einer Zufallsverteilung kranker Pflanzen innerhalb der Untersuchungsfläche ihre Häufigkeitsverteilung der Poisson-Verteilung entspricht, für die s <sup>2</sup>= m gilt (P1ELou, 1977). Die hier diskutierten Dispersionsindizes nehmen daher bei Zufallsverteilung den Wert eins an. Liegt eine regelmäßige Verteilung vor, sind Werte kleiner als eins, bei Aggregationen dagegen Indizes größer als eins zu erwarten. Lloyds mean crowding  $m^* = m + s^2/m - 1$  (LLOYD, 1967) ist zu interpretieren als die mittlere Anzahl kranker Individuen pro kranker Rebe in einer Untereinheit oder die mittlere Zahl kranker Reben, die mit einer zufällig ausgesuchten kranken Rebe innerhalb einer Untereinheit aufzufinden sind (CAMPBELL und MADDEN, 1990). Wie VM ist daher auch m\* nicht unabhängig vom Mittelwert. Diese beiden Parameter eignen sich somit nicht zum Vergleich verschiedener Rebflächen mit unterschiedlichen Befallshöhen. Lloyds Index of Patchiness (LIP) wird nach  $LIP = m^*/m$  abgeleitet und erfüllt im Gegensatz zu VM und m\* die Funktion eines von der

Abb. l. Schematische Darstellung von zwei Weinbergsflächen mit je 45 Zeilen und 52 Spalten. Fläche A: Simulierte Fläche mit zufallsverteilten kranken Reben, Befall 15,4 % . Fläche B: Mit Riesling bestockte, von Vergilbungskrankheit befallene Rebfläche an der Mittelmosel, Befall 16,8%. Symptomfreie Reben sind mit,.', symptomatische Reben mit ,+' und fehlende Reben durch , 'gekennzeichnet.

Befallshöhe weitgehend unabhängigen Dispersionsindex (P1E-LOU, 1977). Morisitas Dispersionsindex  $I\delta = n[(\Sigma(x^2) - \Sigma x)$  $((\Sigma x)^2 - \Sigma x)$  (Morisita, 1962) ist nahezu identisch mit LIP, seine Abweichung von eins kann jedoch anhand einer x2 verteilten Prüfgröße  $I\delta^* = I\delta(\Sigma x - 1) + n - \Sigma x$  überprüft werden (CAMPBELL und MADDEN, 1990).

#### **Berechnung von Regressionsindizes**

Nach TAYLOR et al. (1978) besteht in biologischen Systemen eine exponentielle Beziehung zwischen Mittelwert und Varianz der Art  $s^2 = a \cdot m^b$ . Der Exponent b wird aus der logarithmierten Gleichung  $log(s^2) = log(a) + b \cdot log(m)$  durch lineare Regression berechnet und kann als Dispersionsindex interpretiert werden (KRAINACKER und CAREY, 1990). Wie bei den bisher angeführten Parametern zeigt  $b = 1$  eine Zufallsverteilung an, während bei herdförmigen Verteilungen Werte für  $b > 1$  errechnet werden.

IwAo (1968) beschreibt einen Zusammenhang zwischen Lloyds Mean Crowding und dem Mittelwert der Form  $m^* = a + b \cdot m$ . Auch hier kann der Regressionskoeffizient b (Iwaos b: lb) als Dispersionsindex dienen. Die Berechnung erfolgt wie für Tb beschrieben.

Zur Berechnung von Tb und lb sind eigentlich mehrere Berechnungen von Varianz und Mittelwert mit voneinander unabhängigen Stichproben nötig. Da PATCHY ein starres Gitter über die Untersuchungsfläche legt, sind jedoch keine unabhängigen Stichproben für Untereinheiten gleicher Größe möglich. Zur Berechnung von Taylors Index b (Tb) wird daher jeweils eine Seitenlänge des Gitternetzes fixiert und die andere innerhalb der vorgewählten Grenzen variiert.

Da die Verwendung von Tb und lb nur gerechtfertigt ist, wenn tatsächlich ein linearer Zusammenhang besteht, wird zunächst der Korrelationskoeffizient berechnet und die Signifikanz des Zusammenhangs durch einen F-Test ermittelt. Mit Hilfe eines t-Tests zum Vergleich der Steigungen von Regressionsgeraden (SACHS, 1984) wird überprüft, ob sich Tb und Ib signifikant von eins unterscheiden.

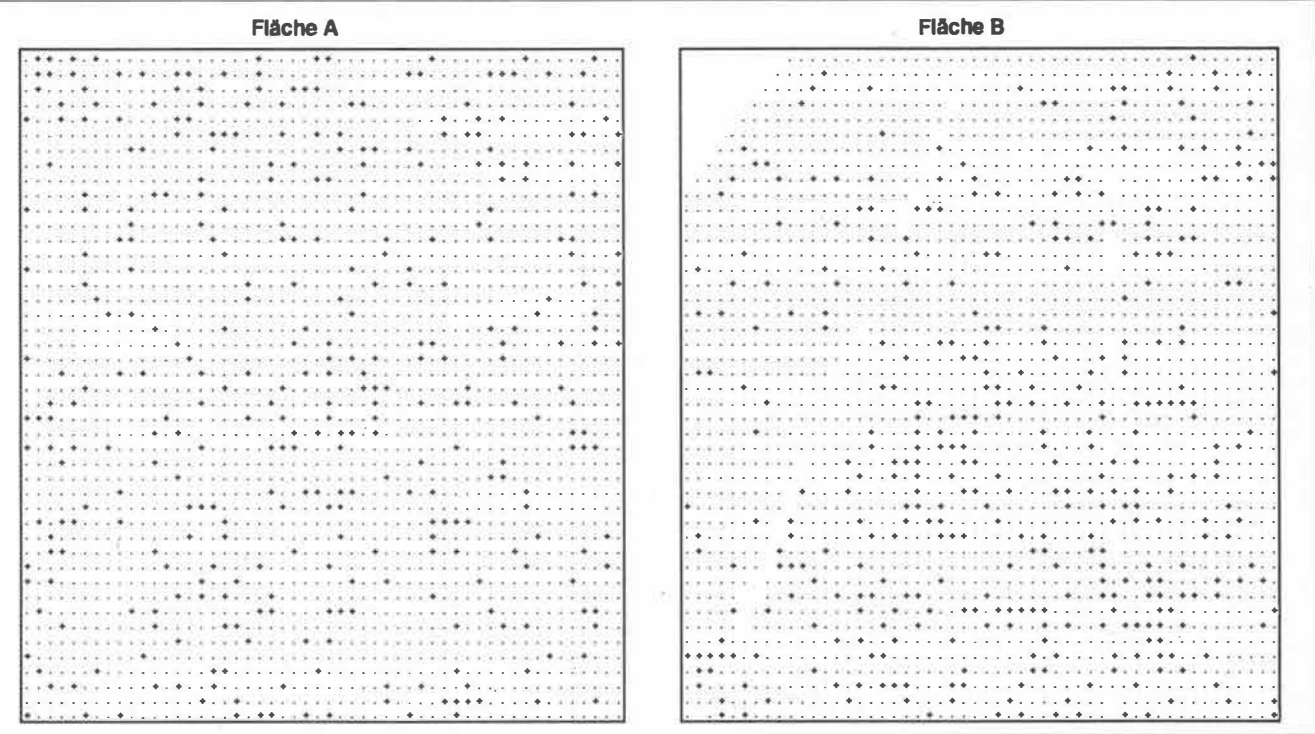

### **Erfassung von Gradienten der Befallsstärke**

Zum Nachweis von Befallsgradienten wird die Befallsstärke für die einzelnen Spalten und Zeilen der Versuchsfläche getrennt berechnet und durch lineare Regression zur Position innerhalb des Weinbergs in Beziehung gesetzt. Die Signifikanz des Zusammenhangs wird durch den F-Test, die Abweichung des Regressionskoeffizienten von O durch einen t-Test überprüft. Programme zur Berechnung der F-, t- und  $\chi^2$ -Verteilung wurden von MüLLER und K1cK (1983) abgeleitet.

# **Grafische Darstellung der Befallsstärke**

Die Befallsstärke wird in Form einer Rasterkarte grafisch dargestellt. Voraussetzung ist die vorhergehende Berechnung der Dispersionsindizes, da dabei eine Datei mit den Befallswerten für die berechneten Raster angelegt wird. Innerhalb der zulässigen Grenzen ist die Rastergröße für die Darstellung frei variierbar.

#### **Datenerfassung und Dateneingabe**

Voraussetzung für alle Berechnungen ist die vollständige Kartierung kranker Pflanzen im Feld, die entweder Teilflächen oder ganze Parzellen umfassen kann. Die Position kranker Reben in der Untersuchungsfläche wird mit dem Pflanzraster der Fläche als Einheit festgehalten (Abb. 1). Die Daten werden mit einem beliebigen Textverarbeitungs- oder Tabellenkalkulationsprogramm in einen ASCII-Datenfile übertragen, in dem in einer Matrix entsprechend dem Weinbergsplan kranke Reben mit , l', gesunde mit ,O' und fehlende Reben mit ,9' markiert werden (Tab. 1). Die einzelnen Spalten werden durch Leerzeichen voneinander getrennt. Die erste Zeile enthält die Zahl der Datenzeilen z, die zweite Zeile die Zahl der Datenspalten s. In beiden Richtungen müssen mindestens zwei und dürfen höchstens 250 Reben vorhanden sein, womit

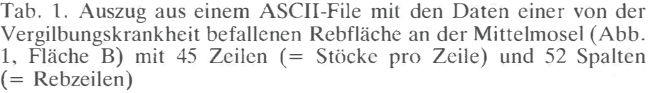

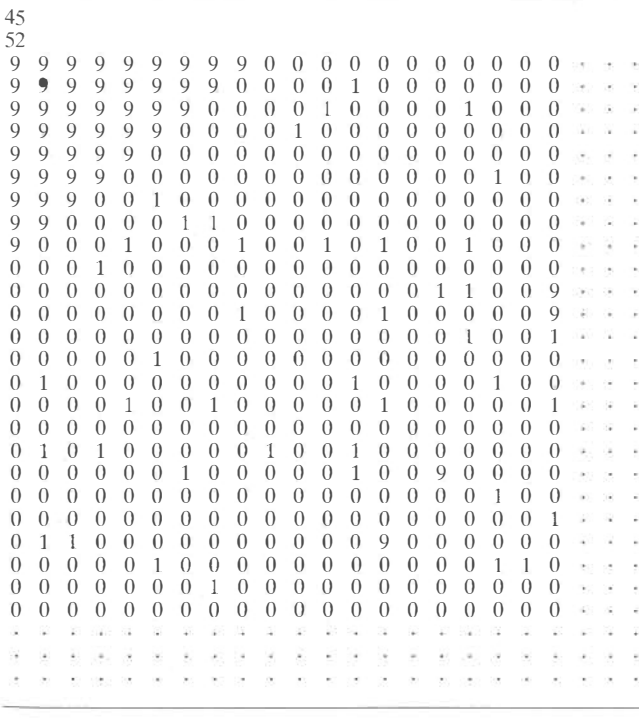

Tab. 2. Ergebnisse von PATSTAT: Ausgabe der zeilen- und spaltenweisen Befallswerte und der Ergebnisse linearer Regressionen mit dem Befallswert als abhängiger und der Zeilen- bzw. Spaltennummer als unabhängiger Variablen zur Feststellung von Befallsgradienten. Ergebnisse für eine von der Vergilbungskrankheit befallene Rebfläche an der Mittelmosel (Abb. 1, Fläche B) mit 45 Zeilen (Stöcke pro Zeile) und 52 Spalten (= Rebzeilen). Zeile = Zeilennummer, Spalte  $=$  Spaltennummer, n-bef  $=$  Zahl befallener Reben, n-ges  $=$  Zahl gesunder Reben, Befall = % befallene Reben pro Zeile bzw. Spalten

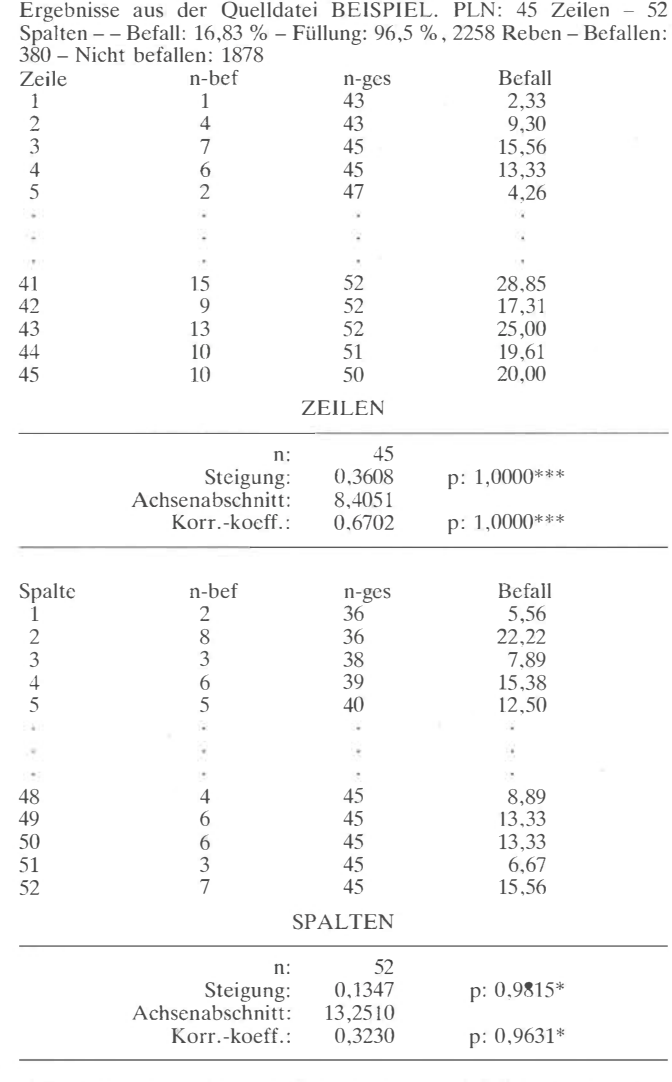

sich eine maximale Parzellengröße von 62 500 Reben ergibt. Die Stärke der Symptomausprägung der einzelnen Stöcke wird nicht berücksichtigt, da für die weitere Analyse nur die Anzahl und Position kranker Pflanzen von Bedeutung ist.

# **Programmablauf und Datenausgabe**

PATCHY besteht aus vier Programmodulen. - PATSTAT (Parameter: *dateiname)* gibt zur Kontrolle der Quelldaten einen Plan der Untersuchungsfläche aus. Es berechnet weiterhin die Befallshöhe der Gesamtfläche und führt die Überprüfung auf Befallsgradienten durch. Ein Auszug der Datenausgabe von PATSTAT für die Beispielfläche ist in Tabelle 2 dargestellt. - PATGRID (Parameter: *dateiname, Ausrichtung in z-Richtung, Ausrichtung in s-Richtung, z-min, z-max,* s*min, s-max)* berechnet aus den Quelldaten die Befallswerte für die einzelnen Untereinheiten für den angegebenen Bereich der Rastergrößen. Die Rasterdaten werden in einem File abgelegt. - PATDISP (Parameter: *dateiname, z-min, z-max,* 

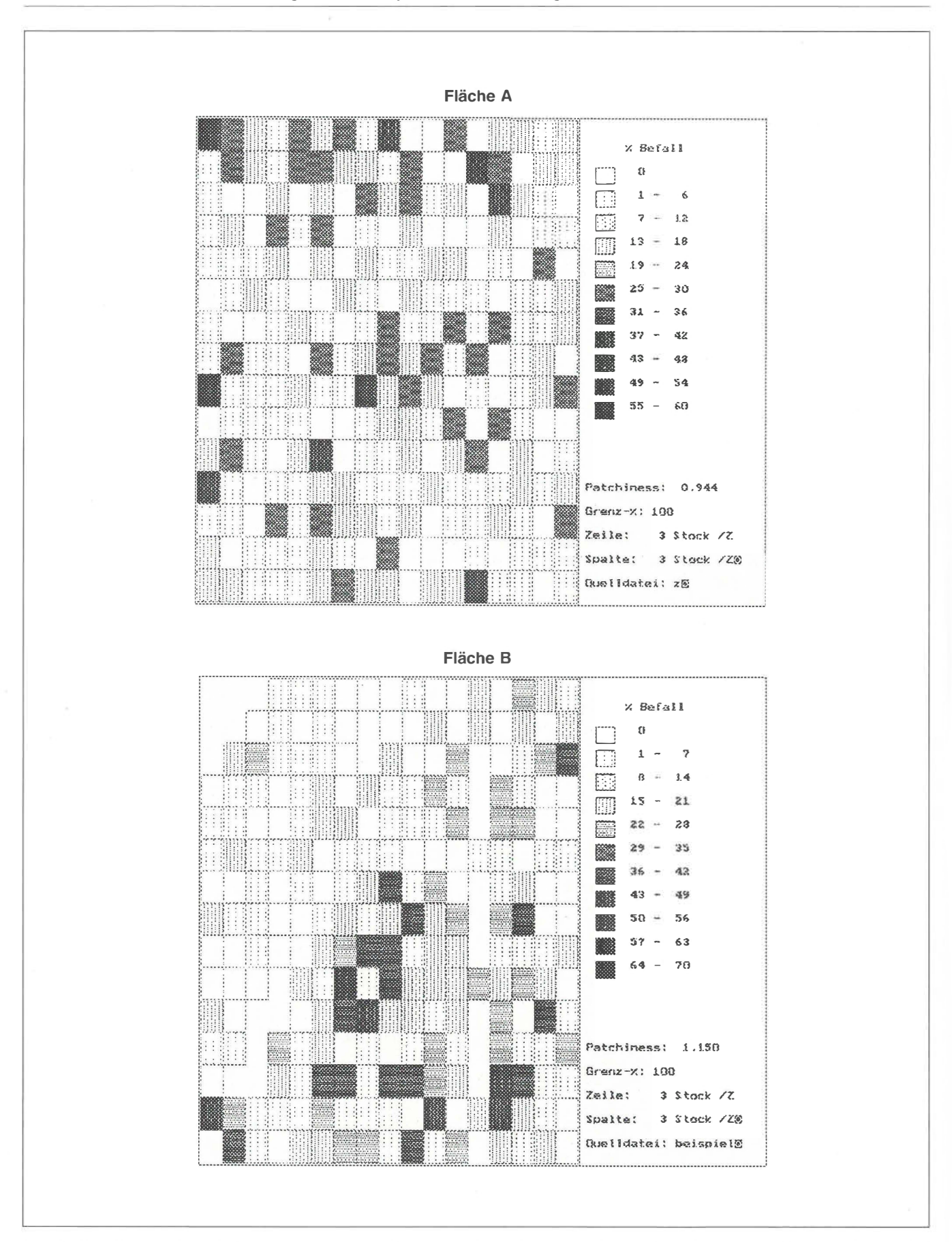

Abb. 2. Ausgabe von PATGRAF: Aus den Weinbergsplänen (Abb. L) berechnete Rasterkarten der Befallsstärke mit Rastergrößen von 3 · 3 Stockabständen für eine simulierte Fläche mit zufallsverteilten kranken Reben (Fläche A) und eine von der Vergilbungskrankheit befallene Rebfläche an der Mittelmosel (Fläche B).

Regressionsindizes, die Frequenzverteilung und die Daten für mandozeile eingegeben werden. die grafische Darstellung der Befallshöhe (Tab. 3 und 4). - PATGRAF (Parameter: *dateiname)* stellt die Befallshöhe für Interpretation der Ausgabedaten und Diskussion alle von PATDISP berechneten Untereinheiten als Raster-<br> **Interpretation der Ausgabedaten und Diskussion**<br> **Alle von PATDISP berechneten Parameter** sind karte grafisch dar (Abb. 2). Die von PATSTAT und PAT-<br>Die durch PATDISP berechneten Parameter sind in den DISP berechneten Ergebnisse werden in ASCII-Files abgelegt<br>Tabellen 3 und 4 für zwei Beispielflächen dargestellt. Au **und können durch beliebige Programme weiterverarbeitet einer an der Mittelmosel kartierten, mit Riesling im siebten grammodule erfolgt über ein Menüsystem; zur automatischen** ca. 17 % der Reben Symptome der Vergilbungskrankheit auf.

Stockabständen in Spaltenrichtung für eine Rebfläche mit simulierter Stockabständen in Spaltenrichtung für eine von der Vergilbungs-<br>Zufallsverteilung kranker Reben (Abb. 1. Fläche A), Zg. Sg = krankheit befallene Rebfläc Zufallsverteilung kranker Reben (Abb. 1, Fläche A). Zg, Sg = Rastergröße in Zeilen- bzw. Spaltenrichtung; n = Zahl berechneter durch \*  $(\alpha < 0.05)$ , \*\*  $(\alpha < 0.01)$  und \*\*\*  $(\alpha < 0.001)$  gekennzeichnet

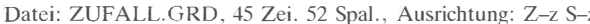

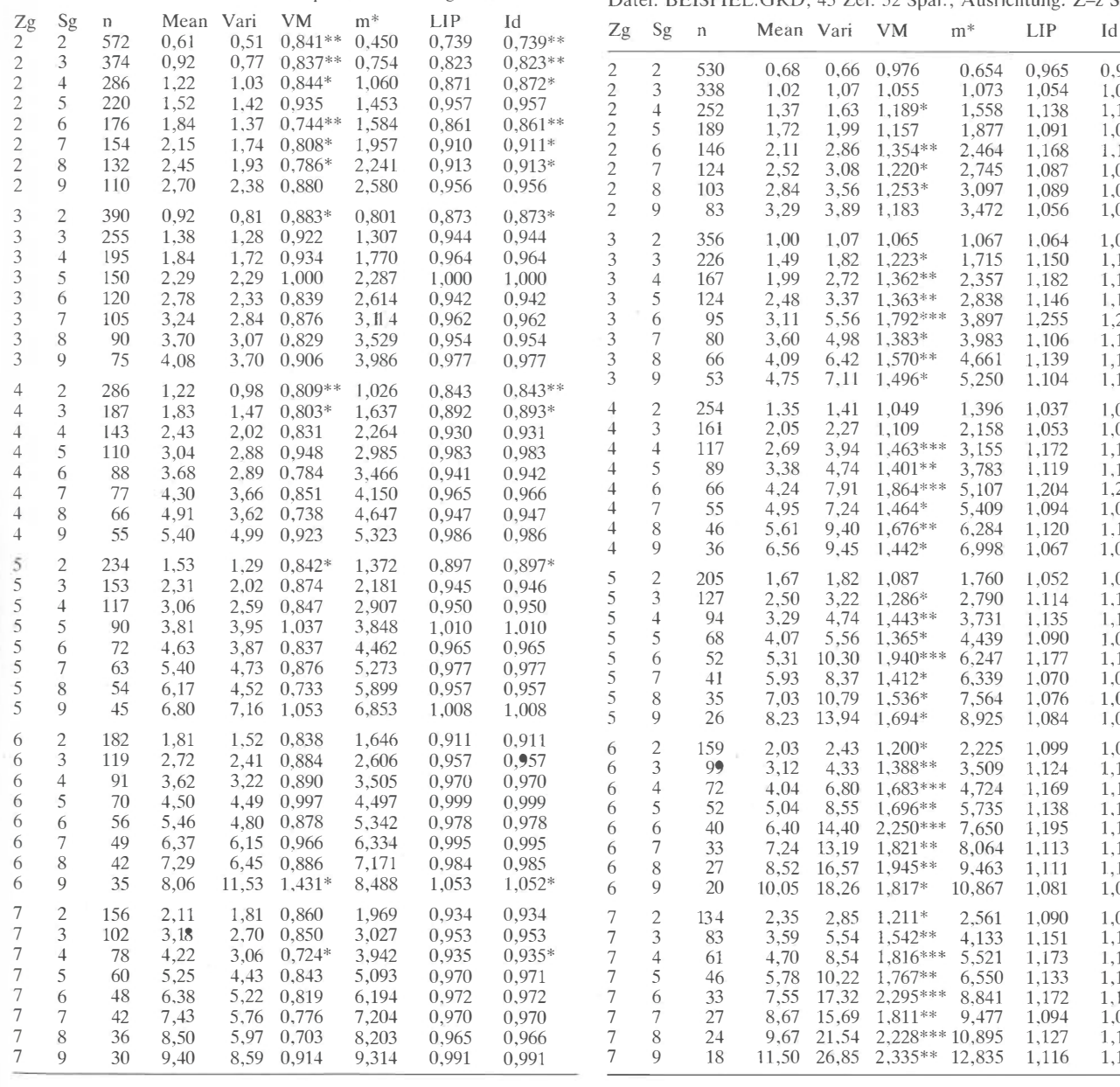

*s-min, s-max, Toleranzniveau)* berechnet innerhalb des ange- auch separat gestartet und über BATCH-Dateien aufgerufen gebenen Bereichs der Rastergröße die Dispersionsindizes, werden, wobei die erforderlichen Parameter über die Korn-

Tabellen 3 und 4 für zwei Beispielflächen dargestellt. Auf **Standjahr bestockten Rebfläche (Fläche B in Abb. 1) weisen** Zum Vergleich wurde für eine Fläche gleicher Größe und

Tab. 3a. Ergebnisse von PATD!SP: Ausgabe der Dispersionsindizes Tab. 3b. Ergebnisse von PATDISP: Ausgabe der Dispersionsindizes für Rastergrößen von 2 bis 7 Stockabständen in Zeilen und 2 bis 9<br>Stockabständen in Spaltenrichtung für eine von der Vergilbungs-Zg, Sg = Rastergröße in Zeilen- bzw. Spaltenrichtung; n = Zahl berechneter Untereinheiten; mean = Mittelwert; vari = Varianz; VM, Untereinheiten; mean = Mittelwert; vari = Varianz; VM, m<sup>\*</sup>, LIP, Id berechneter Untereinheiten; mean = Mittelwert; vari = Varianz; VM, siehe Text. Signifikante Abweichungen von VM und Id von 1 sind m<sup>\*</sup>, LIP, Id siehe Te siehe Text. Signifikante Abweichungen von VM und Id von 1 sind m<sup>\*</sup>, LIP, Id siehe Text. Signifikante Abweichungen von VM und Id<br>durch \* ( $\alpha$  < 0.05) \*\* ( $\alpha$  < 0.01) und \*\*\* ( $\alpha$  < 0.001) gekennzeichnet von 1 sind durc kennzeichnet

|                      | Datei: ZUFALL.GRD, 45 Zei. 52 Spal., Ausrichtung: Z-z S-z |          |                   |              |                        |                |               | Datei: BEISPIEL.GRD, 45 Zei. 52 Spal., Ausrichtung: Z-z S-z |                       |                                |             |              |                |                         |                |                |                         |
|----------------------|-----------------------------------------------------------|----------|-------------------|--------------|------------------------|----------------|---------------|-------------------------------------------------------------|-----------------------|--------------------------------|-------------|--------------|----------------|-------------------------|----------------|----------------|-------------------------|
| Zg<br>$\overline{c}$ | Sg<br>2                                                   | n<br>572 | Mean Vari<br>0.61 | 0.51         | <b>VM</b><br>$0,841**$ | $m^*$<br>0.450 | LIP.<br>0,739 | Id<br>$0,739**$                                             | Zg                    | Sg                             | $\mathbf n$ |              | Mean Vari VM   |                         | $m^*$          | <b>LIP</b>     | Id                      |
| $\overline{c}$       | 3                                                         | 374      | 0,92              | 0.77         | $0.837**$              | 0.754          | 0.823         | $0.823**$                                                   | 2                     | $\mathfrak{2}$                 | 530         | 0,68         |                | 0,66 0,976              | 0.654          | 0,965          | 0,965                   |
| $\frac{2}{2}$        | $\overline{4}$                                            | 286      | 1,22              | 1.03         | $0,844*$               | 1,060          | 0.871         | $0,872*$                                                    | $\overline{c}$        | 3                              | 338         | 1,02         | 1,07           | 1,055                   | 1,073          | 1,054          | 1,054                   |
|                      | 5                                                         | 220      | 1,52              | 1.42         | 0.935                  | 1,453          | 0.957         | 0,957                                                       | $\overline{c}$        | $\overline{4}$                 | 252         | 1,37         | 1,63           | 1,189*                  | 1,558          | 1,138          | 1,138*                  |
| $\overline{c}$       | 6                                                         | 176      | 1,84              | 1.37         | $0.744**$              | 1,584          | 0.861         | $0.861**$                                                   | $\mathfrak{2}$        | 5                              | 189         | 1,72         | 1,99           | 1,157                   | 1,877          | 1,091          | 1,091                   |
| $\overline{c}$       | 7                                                         | 154      | 2,15              | 1.74         | $0.808*$               | 1,957          | 0,910         | $0,911*$                                                    | $\mathfrak{2}$        | 6                              | 146         | 2,11         | 2,86           | $1.354**$               | 2.464          | 1.168          | $1.167**$               |
| $\overline{c}$       | 8                                                         | 132      | 2,45              | 1,93         | $0,786*$               | 2,241          | 0,913         | $0.913*$                                                    | $\overline{c}$        | 7                              | 124         | 2,52         | 3,08           | $1,220*$                | 2,745          | 1,087          | 1,087*                  |
| $\overline{c}$       | 9                                                         | 110      | 2,70              | 2,38         | 0,880                  | 2,580          | 0,956         | 0,956                                                       | $\overline{c}$        | 8                              | 103         | 2,84         | 3,56           | $1,253*$                | 3,097          | 1.089          | 1,088*                  |
| 3                    | $\overline{2}$                                            | 390      | 0.92              | 0.81         | $0.883*$               | 0.801          | 0.873         | $0.873*$                                                    | $\mathbf{2}$          | 9                              | 83          | 3,29         | 3,89           | 1,183                   | 3,472          | 1,056          | 1,055                   |
| 3                    | 3                                                         | 255      | 1,38              | 1,28         | 0,922                  | 1,307          | 0,944         | 0,944                                                       |                       |                                | 356         |              |                |                         |                |                |                         |
| 3                    | $\overline{4}$                                            | 195      | 1,84              | 1,72         | 0.934                  | 1,770          | 0.964         | 0,964                                                       | 3<br>3                | $\mathbf{2}$<br>$\mathfrak{Z}$ | 226         | 1,00<br>1.49 | 1.82           | 1,07 1,065<br>$1.223*$  | 1,067<br>1,715 | 1,064<br>1,150 | 1,064<br>$1.150*$       |
| 3                    | 5                                                         | 150      | 2,29              | 2,29         | 1,000                  | 2,287          | 1,000         | 1,000                                                       | 3                     | $\overline{4}$                 | 167         | 1,99         | 2,72           | $1,362**$               | 2,357          | 1.182          | $1.181**$               |
| 3                    | 6                                                         | 120      | 2,78              | 2,33         | 0,839                  | 2,614          | 0.942         | 0,942                                                       | 3                     | 5                              | 124         | 2,48         | 3,37           | $1.363**$               | 2,838          | 1,146          | $1,146**$               |
| 3                    | 7                                                         | 105      | 3,24              | 2,84         | 0,876                  | 3, 114         | 0,962         |                                                             | 3                     | 6                              | 95          | 3,11         | 5.56           | $1,792***$              | 3,897          | 1,255          | $1,253***$              |
| 3                    | 8                                                         | 90       | 3,70              | 3.07         | 0,829                  | 3,529          | 0,954         | 0,962<br>0.954                                              | 3                     | 7                              | 80          | 3,60         | 4,98           | 1,383*                  | 3,983          | 1,106          | $1.105*$                |
| 3                    | 9                                                         | 75       |                   | 3,70         | 0,906                  | 3,986          | 0,977         |                                                             | 3                     | 8                              | 66          | 4,09         | 6.42           | 1,570**                 | 4,661          | 1,139          | $1.138**$               |
|                      |                                                           |          | 4,08              |              |                        |                |               | 0,977                                                       | 3                     | 9                              | 53          | 4,75         | 7,11           | 1,496*                  | 5,250          | 1,104          | $1,103*$                |
| 4                    | $\overline{c}$                                            | 286      | 1,22              | 0,98         | $0.809**$              | 1,026          | 0.843         | $0,843**$                                                   |                       |                                |             |              |                |                         |                |                |                         |
|                      | 3                                                         | 187      | 1,83              | 1,47         | $0,803*$               | 1,637          | 0,892         | $0.893*$                                                    | $\overline{4}$        | $\sqrt{2}$                     | 254         | 1,35         | 1.41           | 1,049                   | 1,396          | 1.037          | 1,037                   |
| 4                    | $\overline{4}$                                            | 143      | 2,43              | 2,02         | 0,831                  | 2,264          | 0,930         | 0.931                                                       | 4                     | $\ensuremath{\mathfrak{Z}}$    | 161         | 2,05         | 2,27           | 1,109                   | 2,158          | 1,053          | 1.053                   |
| 4                    | 5                                                         | 110      | 3,04              | 2,88         | 0.948                  | 2,985          | 0.983         | 0.983                                                       | 4                     | $\overline{4}$                 | 117         | 2,69         | 3,94           | $1,463***$              | 3.155          | 1,172          | $1.171***$              |
|                      | 6                                                         | 88       | 3.68              | 2,89         | 0,784                  | 3,466          | 0.941         | 0.942                                                       | 4                     | 5                              | 89          | 3,38         | 4,74           | $1,401**$               | 3,783          | 1,119          | $1,118**$               |
| 4                    | 7                                                         | 77       | 4,30              | 3.66         | 0.851                  | 4,150          | 0,965         | 0,966                                                       | 4                     | 6                              | 66          | 4,24         | 7,91           | 1,864 ***               | 5,107          | 1,204          | $1,201***$              |
| 4                    | 8                                                         | 66       | 4,91              | 3,62         | 0,738                  | 4,647          | 0.947         | 0,947                                                       | 4                     | 7                              | 55          | 4,95         | 7,24           | 1,464*                  | 5,409          | 1,094          | 1,092*                  |
| 4                    | 9                                                         | 55       | 5,40              | 4,99         | 0,923                  | 5,323          | 0,986         | 0,986                                                       | 4                     | 8                              | 46          | 5,61         | 9,40           | $1,676**$               | 6,284          | 1,120          | $1.118**$               |
| 5                    | $\overline{2}$                                            | 234      | 1,53              | 1.29         | $0.842*$               | 1.372          | 0,897         | $0.897*$                                                    | 4                     | 9                              | 36          | 6,56         | 9,45           | $1,442*$                | 6,998          | 1,067          | 1,066*                  |
| 5                    | 3                                                         | 153      |                   |              |                        |                |               |                                                             | 5                     | $\overline{c}$                 | 205         | 1,67         | 1,82           | 1,087                   | 1,760          | 1,052          | 1,052                   |
|                      | $\overline{4}$                                            | 117      | 2,31              | 2,02         | 0,874                  | 2,181          | 0.945         | 0.946                                                       | 5                     | 3                              | 127         | 2,50         | 3,22           | 1,286*                  | 2,790          | 1,114          | $1.114*$                |
| 5<br>5               | 5                                                         | 90       | 3,06              | 2.59         | 0,847                  | 2,907          | 0,950         | 0,950                                                       | 5                     | $\overline{4}$                 | 94          | 3,29         | 4,74           | $1,443**$               | 3,731          | 1.135          | $1.134***$              |
|                      |                                                           |          | 3,81              | 3,95         | 1,037                  | 3,848          | 1,010         | 1.010                                                       | 5                     | 5                              | 68          | 4,07         |                | 5,56 1,365*             | 4,439          | 1,090          | 1.089*                  |
| 5<br>5               | 6<br>7                                                    | 72<br>63 | 4,63              | 3,87         | 0,837                  | 4,462          | 0,965         | 0,965                                                       | 5                     | 6                              | 52          | 5,31         | 10,30          | 1,940***                | 6,247          | 1,177          | $1,174***$              |
| 5                    |                                                           |          | 5,40              | 4,73         | 0,876                  | 5,273          | 0,977         | 0,977                                                       | 5                     | 7                              | 41          | 5,93         | 8,37           | $1,412*$                | 6,339          | 1,070          | 1,068*                  |
| 5                    | 8<br>9                                                    | 54       | 6,17              | 4,52         | 0,733                  | 5,899          | 0,957         | 0,957                                                       | 5                     | 8                              | 35          | 7,03         | 10,79          | 1,536*                  | 7,564          | 1,076          | 1,074*                  |
|                      |                                                           | 45       | 6,80              | 7,16         | 1,053                  | 6,853          | 1,008         | 1,008                                                       | 5                     | 9                              | 26          | 8,23         | 13,94          | $1,694*$                | 8,925          | 1,084          | 1,081*                  |
| 6                    | $\overline{c}$                                            | 182      | 1,81              | 1.52         | 0,838                  | 1,646          | 0.911         | 0.911                                                       | 6                     | $\mathbf{2}$                   | 159         | 2,03         |                | 2,43 1,200*             | 2.225          | 1.099          | 1.098*                  |
| 6                    | 3                                                         | 119      | 2,72              | 2,41         | 0,884                  | 2,606          | 0,957         | 0,957                                                       | 6                     | $\mathfrak z$                  | 99          | 3,12         | 4,33           | 1,388**                 | 3,509          | 1,124          | $1.123**$               |
| 6                    | $\overline{4}$                                            | 91       | 3.62              | 3,22         | 0,890                  | 3,505          | 0.970         | 0,970                                                       | 6                     | $\overline{4}$                 | 72          | 4,04         | 6,80           | $1,683***$              | 4,724          | 1,169          | $1,167***$              |
| 6                    | 5                                                         | 70       | 4,50              | 4,49         | 0,997                  | 4,497          | 0,999         | 0,999                                                       | 6                     | 5                              | 52          | 5,04         | 8,55           | $1,696**$               | 5,735          | 1,138          | $1.136**$               |
| 6                    | 6                                                         | 56       | 5,46              |              | 4,80 0,878             | 5,342          | 0.978         | 0,978                                                       | 6                     | 6                              | 40          | 6,40         |                | $14,40$ $2,250***$      | 7.650          | 1,195          | $1.191***$              |
| 6                    | 7                                                         | 49       | 6,37              | 6.15         | 0,966                  | 6,334          | 0.995         | 0,995                                                       | 6                     | 7                              | 33          | 7,24         | 13,19          | $1,821**$               | 8,064          | 1,113          | $1.110**$               |
| 6                    | 8                                                         | 42       | 7,29              | 6,45         | 0,886                  | 7,171          | 0,984         | 0,985                                                       | 6                     | 8                              | 27          | 8,52         | 16.57          | $1,945**$               | 9,463          | 1,111          | $1,107**$               |
| 6                    | 9                                                         | 35       | 8,06              | 11,53        | $1,431*$               | 8,488          | 1,053         | $1,052*$                                                    | 6                     | 9                              | 20          | 10,05        | 18,26          | 1,817*                  | 10,867         | 1,081          | 1,078*                  |
| 7                    | $\overline{c}$                                            | 156      |                   |              |                        |                | 0.934         |                                                             |                       |                                |             |              |                |                         |                |                |                         |
| 7                    | 3                                                         | 102      | 2,11<br>3,18      | 1,81<br>2.70 | 0,860<br>0,850         | 1,969<br>3,027 | 0.953         | 0,934<br>0,953                                              | $\boldsymbol{7}$<br>7 | $\sqrt{2}$                     | 134         | 2,35         | 2,85           | $1,211*$                | 2,561          | 1,090          | 1,089*                  |
| 7                    | 4                                                         |          | 4,22              | 3.06         | $0,724*$               | 3,942          | 0.935         |                                                             |                       | 3                              | 83          | 3,59         |                | 5.54 1.542**            | 4.133          | 1.151          | $1.150**$               |
| 7                    | 5                                                         | 78<br>60 | 5,25              | 4,43         | 0,843                  | 5,093          | 0,970         | $0.935*$                                                    | 7<br>$\overline{7}$   | $\overline{4}$                 | 61          | 4,70         | 8,54           | 1,816***                | 5.521          | 1,173          | $1,171***$              |
| 7                    |                                                           | 48       |                   | 5,22         | 0,819                  | 6,194          | 0.972         | 0,971<br>0,972                                              | 7                     | 5<br>6                         | 46          | 5,78         | 10,22<br>17.32 | $1.767**$<br>$2,295***$ | 6.550          | 1.133          | $1.130**$<br>$1.167***$ |
| 7                    | 6<br>7                                                    | 42       | 6,38<br>7,43      | 5.76         | 0,776                  | 7,204          | 0,970         | 0,970                                                       | 7                     | 7                              | 33<br>27    | 7,55<br>8,67 | 15.69          | $1,811**$               | 8.841<br>9.477 | 1,172<br>1,094 | $1.090**$               |
| 7                    | 8                                                         | 36       | 8,50              | 5,97         | 0,703                  | 8,203          | 0,965         | 0,966                                                       | 7                     | 8                              | 24          | 9,67         |                | 21.54 2.228*** 10.895   |                | 1,127          | $1,122***$              |
| 7                    | 9                                                         | 30       | 9,40              | 8,59         | 0,914                  | 9,314          | 0,991         | 0,991                                                       | 7                     | 9                              | 18          | 11,50        |                | 26,85 2,335** 12,835    |                | 1,116          | $1,110**$               |
|                      |                                                           |          |                   |              |                        |                |               |                                                             |                       |                                |             |              |                |                         |                |                |                         |

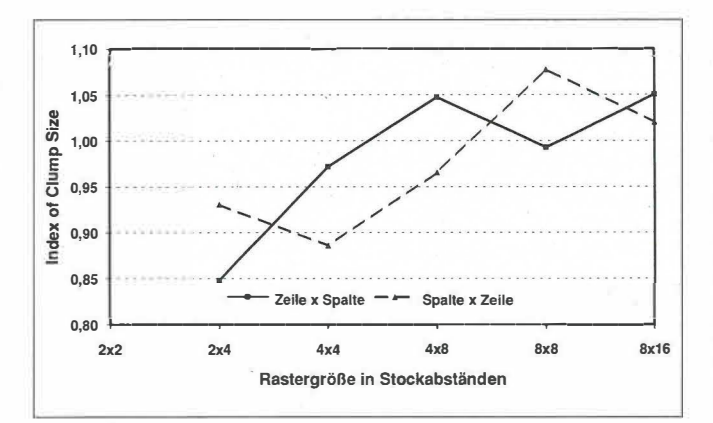

Abb. 3. Morisitas Index of Clump Size aufgetragen gegen die Rasterfläche. Die Längsachse rechteckiger Raster ist entweder in Spaltenrichtung (Zeile x Spalte) oder in Zeilenrichtung (Spalte x Zeile) orientiert. Erläuterungen im Text.

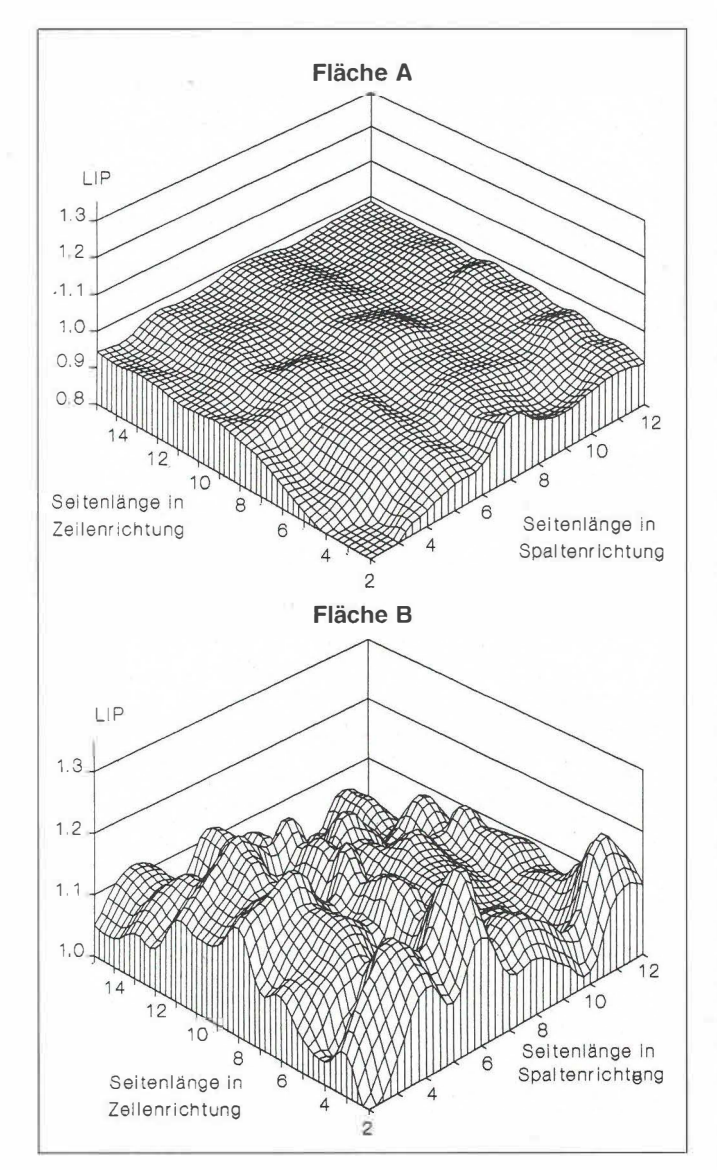

Abb. 4. Abhängigkeit von Lloyds Index of Patchiness von der Rastergröße. Fläche A: Simulierte Fläche mit zufallsverteilten kranken .. Reben. Fläche B: Mit Riesling bestockte, von Vergilbungskrankheit befallene Rebfläche an der Mittelmosel. Die Daten sind für ganzzahlige Seitenlängen (Stockabstände) berechnet, Zwischenwerte wurden interpoliert (SAS Institute, 1987).

ähnlicher Befallsstärke eine Zufallsverteilung kranker Reben simuliert (Fläche A in Abb. 1).

LIP und Iö variieren bei der simulierten Fläche zwischen 0,739 und 1,008 (Tab. 3a). Für einige Rastergrößen (Bspl.  $zg = 3/\text{sg} = 2$ ) weichen VM und I $\delta$  signifikant nach unten von eins ab. Je nach Rastergröße wird somit bei dieser Fläche eine Zufallsverteilung oder eine regelmäßige Verteilung angenommen. Dagegen sind bei der kartierten Fläche mit Ausnahme der kleinsten Rastergröße (zg = 2/sg = 2) sowohl LIP als auch Iö größer als eins (1,037-1,253). Bei der überwiegenden Anzahl der berechneten Raster ist die Abweichung von VM und I $\delta$  von eins signifikant, womit die Nullhypothese der Zufallsverteilung abgelehnt werden muß und von einer herdförmigen Verteilung kranker Reben auszugehen ist.

Die Berechnung der Dispersionsindizes für verschiedene Rastergrößen erlaubt für den Fall signifikanter Abweichung von der Zufallsverteilung Aussagen über die ungefähre Größe der Krankheitsherde. Eine Möglichkeit ist die Berechnung eines ,Index of Clump Size' (ICS = Iö für Rastergröße x/Iö für Rastergröße 2x) (SCHUH et al., 1986). Trägt man ICS gegen die Rastergröße auf, erreicht er bei der ungefähren Größe der Krankheitsherde ein Maximum. Sind Untereinheiten mit unterschiedlicher räumlicher Ausrichtung möglich, muß auch ICS für beide Richtungen getrennt berechnet werden (Abb. 3). Durch die schrittweise Verdoppelung der Rastergröße bleibt die Information jedoch ungenau. Im vorliegenden Beispiel liegt die Größe der Krankheitsherde bei einer Seitenlänge des Rasters von 2 bis 8 Reben in Zeilen- und 4 bis 16 Reben in Spaltenrichtung. Geht man von der Voraussetzung aus, daß LIP und Iö ein Maximum erreichen, wenn die Rastergröße in etwa der Herdgröße entspricht, läßt sich die durchschnittliche Größe der Aggregationen auf drei Reben in Zeilenrichtung und sechs Reben in Spaltenrichtung schätzen. Die Abhängigkeit von LIP von der Rastergröße ist für die Beispielflächen in Abbildung 4 dargestellt.

Taylors und Iwaos Regressionsindizes für die beiden Beispielflächen sind in Tabelle 4 dargestellt. In allen Fällen, auch bei der Fläche mit der simulierten Zufallsverteilung kranker Reben, ist der Korrelationskoeffizient hochsignifikant. Die von TAYLOR et al. (1978) und lwAo (1968) postulierten Beziehungen treffen also zu. Tb und lb unterscheiden sich bei der simulierten Fläche bei keiner Rastergröße signifikant von eins, lassen also auf eine Zufallsverteilung schließen. Bei der kartierten Fläche ist Taylors Regressionsindex für alle berechneten Zeilen- und Spaltenlängen des Rasters signifikant größer als eins, zeigt also wie LIP und Tö eine herdförmige Verteilung kranker Reben an. Jwaos lndex ist bei der kartierten Beispieltläche in Zeilenrichtung nur für Seitenlängen von 3, 6 und 7 Stockabständen und für alle berechneten Seitenlängen in Spaltenrichtung signifikant größer als eins. Obwohl die Tb und lb nicht aus vollständig unabhängigen Stichproben, sondern aus den Werten unterschiedlicher Rastergrößen berechnet wurden, zeigen sie Unterschiede zwischen den Verteilungsmustern der beiden Beispielflächen ebenso an wie LIP und Iö. Auch MADDEN et al. (1987b) berechneten Tb nicht aus den Daten mehrerer Flächen, sondern aus den Wertepaaren aufeinanderfolgender Erhebungen der Befallsstärke.

Die Epidemiologie von verschiedenen Virus- und virusähnlichen Krankheiten der Rebe ist noch nicht vollständig geklärt. Zum Beispiel sind von der Vergilbungskrankheit der Rebe und anderen ,Yellows diseases' bisher weder Vektoren noch Ausbreitungswege bekannt. So wurden im Mittelmeerraum Pseudococcidien als Überträger von mit der Blattrollkrankheit assoziierten Closteroviren identifiziert (Rosciglione und GuGERU, 1989), während aus Deutschland bisher keinerlei

Tab. 4a. Ergebnisse von PATD!SP: Ausgabe der Regressionsindizes für Rastergrößen von 2 bis 7 Stockabständen in Zeilen und 2 bis 9 Stockabständen in Spaltenrichtung für eine Rebfläche mit simulierter Zufallsverteilung kranker Reben (Abb. l, Fläche A). Zg, Sg = Feste Rastergröße in Zeilen- bzw. Spaltenrichtung; zg, sg = Variationsbereich der Rastergröße in Zeilen- bzw. Spaltenrichtung; n = Zahl berechneter Wertepaare; a **=** Achsenabschnitt; b **=** Steigung; r **=** Korrelationskoeffizient. Signifikante Abweichungen von Taylors b und lwaos b von 1 sowie signifikante Korrelationen sind durch \* ( $\alpha$  < 0,05), \*\* ( $\alpha$  < 0,01) und \*\*\* ( $\alpha$  < 0,001) gekennzeichnet

#### l. Für feste Seitenlänge in Zeilenrichtung

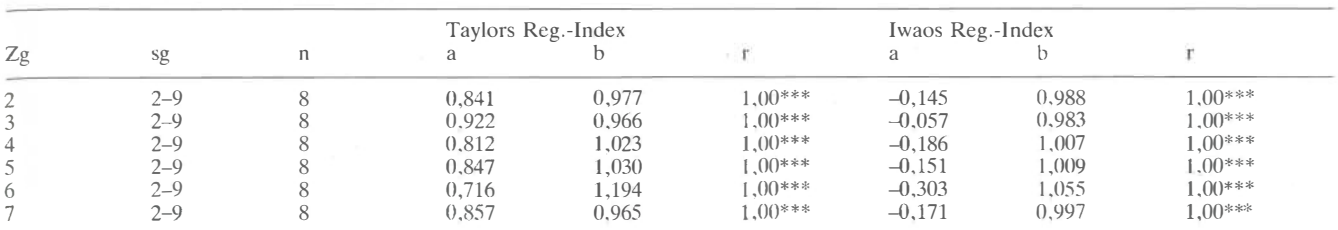

#### 2. Für feste Seitenlänge in Spaltenrichtung

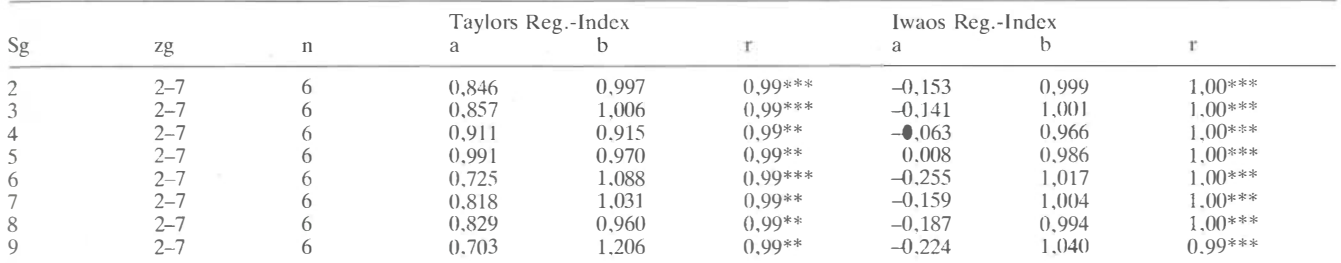

Tab. 4b. Ergebnisse von PATDlSP: Ausgabe der Regressionsindizes für Rastergrößen von 2 bis 7 Stockabständen in Zeilen und 2 bis 9. Stockabständen in Spaltenrichtung für eine von der Vergilbungskrankheit befallene Rebfläche an der Mittelmosel (Abb. l, Fläche B). Zg, Sg = Feste Rastergröße in Zeilen- bzw. Spaltenrichtung; zg, sg = Variationsbereich der Rastergröße in Zeilen- bzw. Spaltenrichtung; n = Zahl berechneter Wertepaare; a **=** Achsenabschnitt; b **=** Steigung; r **=** Korrelationskoeffizient. Signifikante Abweichungen von Taylors b und lwaos b von 1 sowie signifikante Korrelationen sind durch \* ( $\alpha$  < 0,05), \*\* ( $\alpha$  < 0,01) und \*\*\* ( $\alpha$  < 0,001) gekennzeichnet

#### 1. Für feste Seitenlänge in Zeilenrichtung

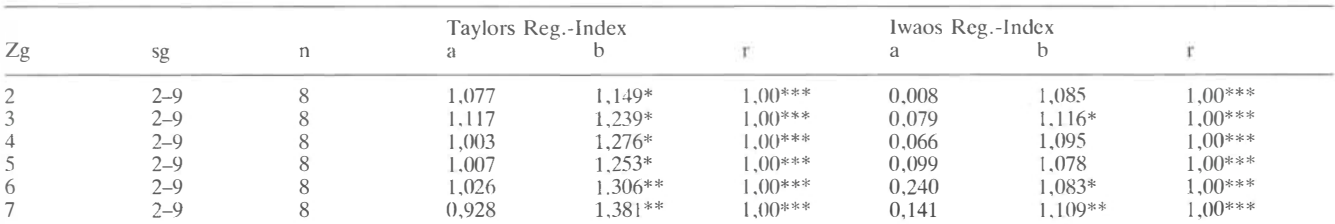

#### 2. Für feste Seitenlänge in Spaltenrichtung

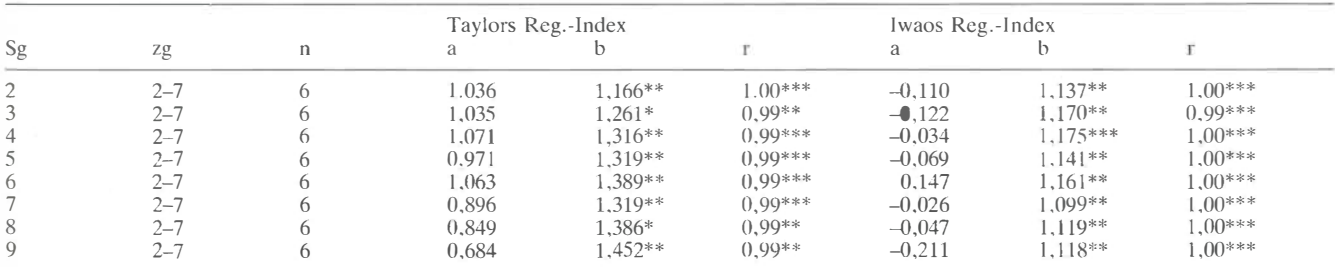

Informationen über eine Übertragung dieser wichtigen Virose im Freiland vorliegen. Für solche und ähnliche Krankheiten kann die Analyse der Verteilung kranker Reben im Freiland ein wichtiges Hilfsmittel zur Aufklärung ihrer Verbreitungswege sein. Neben dem Weinbau erscheint die Anwendung von PATCHY auch für andere Kulturen mit festem Pflanzraster, wie etwa Obstkulturen, interessant.

#### **Literatur**

BOAG, B. and P. B. TOPHAM, 1984: Aggregation of plant parasitic nematodes and Taylor's power law. Nematologica 30, 348-357. CAMPBELL, C. L. and S. P. PENNYPACKER, 1980: Distribution of hypocotyl rot caused in snapbean by *Rhizoctonia solani.* Phytopathology **70**, 521-525.

CAMPBELL, C. L. and L. V. MADDEN, 1990: lntroduction to plant disease epidemiology. John Wiley, New York.

DHANVANTARI, B. N. and V. A. DIRKS, 1987: Bacterial stem rot of greenhouse tomato: Etiology. spatial distribution and the effect of high humidity. Phytopathology 77, 1457-1463.

DESSAINT, F., R. CHADOEUF, and G. BARRALIS, 1991: Spatial pattern analysis of weed seeds in the cultivated soil seed bank. J. Appl. Ecol. 28, 721-730.

GATES, C. E. and F. G. ETHRIDGE, 1972: A generalized set of discrete frequency distributions with fortran program. Mathematical Geology 4, J-24.

GOTTWALD, T. R., J. H. GRAHAM, and D. S. EGEL, 1992a: Analysis of foci of Asiatic citrus canker in a Florida citrus orchard. Plant Dis. 76, 389-396.

GOTTWALD, T. R., S. M. RICHIE, and C. L. CAMPBELL, 1992b: LCOR2 - Spatial correlation analysis software for the personal computer. Plant Dis. 76, 213-215.

IwAO, S., 1968: A new regression method for analyzing the aggregation pattern of animal populations. Res. Pop. Ecol. **10,** 1-20.

KRAINACKER, D. A. and J. R. CAREY, 1990: Spatial and temporal dynamics of two spotted spider mites, *Tetranyclws urticae* Koch (Acari, Tetranychidae). J. Appl. Ent. 109, 481-489.

LLOYD, M., 1967: Mean crowding. J. Anim. Ecol. 36, 1-30.

MADDEN, L. V., R. Louie, and J. K. KNoke, 1987a: Temporal and spatial analysis of maize dwarf mosaic epidemics. Phytopathology 77, 148-156.

MADDEN, L. V., T. P. P1RONE, and B. RACCAH, 1987b: Analysis of spatial patterns of virus-diseascd tobacco plants. Phytopathology 77, 1409-1417.

MAROIS, J. J. and P. B. ADAMS, 1985: Frequency distribution analysis of lettuce drop caused by *Sclerotinia minor.* Phytopathology 75, 957-961.

MORISITA, M., 1962: 18 Index, a measure of dispersion of individuals. Res. Pop. Ecol. 4, 1-7.

MüLLER, G. W. und T. K1cK. 1983: Basic-Programme für die angewandte Statistik. R. Oldcnbourg, München.

NELSON, S. C., P. L. MARSH, and C. L. CAMPBELL, 1992: 2DCLASS,

a two-dimensional distance dass analysis software for the personal computer. Plant Dis. **76,** 427-432.

PrELou, E. C., 1977: Mathematical Ecology. J. Wiley, New York.

ROSCIGLIONE, G. and P. GUGERLI, 1989: Transmission of grapevine leafroll disease and an associated closterovirus to healthy grapevine by the mealybug *Planococcus flcus* Signoret. Proc. 9th Meeting ICVG 1987. Kiryat Anavim, Israel, 67-69.

SACHS, L., 1984: Angewandte Statistik, 6th ed. Springer, Heidelberg. SAS Institute Inc., l987: SAS/Graph guide for personal computers Version 6. SAS Institute lnc., Cary, NC.

SCHUH, w., R. A. FREDERIKSEN, and M. J. ]EGER, 1986: Analysis of spatial patterns in sorghum downy mildew with Morisita's index of dispersion. Phytopathology 76, 446-450.

SCHUH, W., M. J. JEGER, and R. A. FREDERIKSEN, 1988: Comparison of spatial patterns of oospores of *Peronosclerospora sorghi* in the soil and of sorghum plants with systemic downy mildew. Phytopathology **78,** 432-434.

TAYLOR, L. R., 1. P. Wo1wooD, and J. N. PERRY, 1978: The densitydependenee of spatial behaviour and the rarity of randomness. J. Anim. Ecol. **47,** 383-406.

Topp, T. C. and N. A. TISSERAT, 1990: Occurrence, spatial distribution, and pathogenicity of some phytoparasitic nematodes on creeping bentgrass putting greens in Kansas. Plant Dis. 74, 660-663.